# OPEN-SOURCE PROJECTS FOR IMAGE PROCESSING

#### Vlastimil Slinták

Bachelor Degree Programme (3), FEEC BUT E-mail: xslint01@stud.feec.vutbr.cz

> Supervised by: Jan Mikulka E-mail: mikulka@feec.vutbr.cz

Abstract: This paper describes three open-source libraries for image processing – ITK, VTK and OpenCV. All of them are writen in C++ language. ITK can be used for image segmentation, VTK for vizualization and OpenCV is optimalized for realtime applications.

At the end of this document, we show how ITK and RapidMiner can be used together for image processing tasks.

Keywords: ITK, VTK, OpenCV, RapidMiner, image processing, open-source

# 1 ÚVOD

Zpracováním obrazu (pro různé účely) se dnes zabývá velké množství knihoven a frameworků, z nichž některé jsou volně dostupné včetně zdrojových kódů (to znamená, že jsou uvolňeny některou opensource licencí). Tento dokument se zabývá základním popisem a použitím tří open-source knihoven pro zpracování obrazu – jmenovite se jedná o ˇ *ITK*, *VTK* a *OpenCV*.

V závěru dokumentu pak popíšeme možný způsob propojení knihovny ITK (psané v jazyce  $C_{++}$ ) a nástroje RapidMiner (napsán v jazyce Java), který obsahuje množství samoučících se algoritmů a je možné jej využít pro zpracování obrazu. Knihovna ITK jej může rozšířit o některé specifické algoritmy, které v RapidMineru chybí.

## 2 KNIHOVNY ITK A VTK

Knihovny ITK (*Insight Segmentation and Registration Toolkit*) a VTK (*Visualization Toolkit*) jsou vyvíjeny firmou Kitware, společně s externími vývojáři, již více jak 20 let. Obě knihovny jsou psány v jazyce C++ a jejich zdrojové kódy jsou volně dostupné pod svobodnou licencí BSD.

ITK se zaměřuje na předzpracování a segmentaci obrazu, především v lékařství (z toho vyplývají i použité algoritmy, podpora formátu DICOM, ...). Naopak VTK se zaměřuje na vizualizaci dat a práci s 3D grafikou (k tomu využívá především knihovny OpenGL). Obě knihovny se tak doplňují a lze je velmi jednoduše propojit.

Vzhledem k tomu, že oba projekty vyvíjí stejná firma, obsahují velké množství společných prvků v architektuře. Implementují například vlastní *garbage collector*, který se stará o alokaci a uvolňování paměti. Také způsob vytváření nových instancí tříd je stejný – pomocí továrních metod, které zároveň využívají již zmíňenéhé správy paměti.

Oba projekty jsou velmi robustní a za léta vývoje velmi stabilní. Kód je také velmi dobře dokumentován a existuje také množství knih, které podrobně popisují použití a implementaci tříd do vlastních projektů.

ITK i VTK je ale potˇreba pˇred použitím ve vlastním projektu zkompilovat. I pˇresto, že existuje několik knih a internetových zdrojů, které se tímto tématem zabívají, je jejich kompilace pod různými operačnímy systémy náročná a ne vždy úspěšná. V mé práci jsem se proto zabýval podrobným popisem překladu a následným použitím těchto knihoven. Soustředil jsem se také na základy práce s nástrojem CMake, který se používá pro překlad obou projektů a jeho použití se liší od standardních nástrojů používaných například v Unixových systémech.

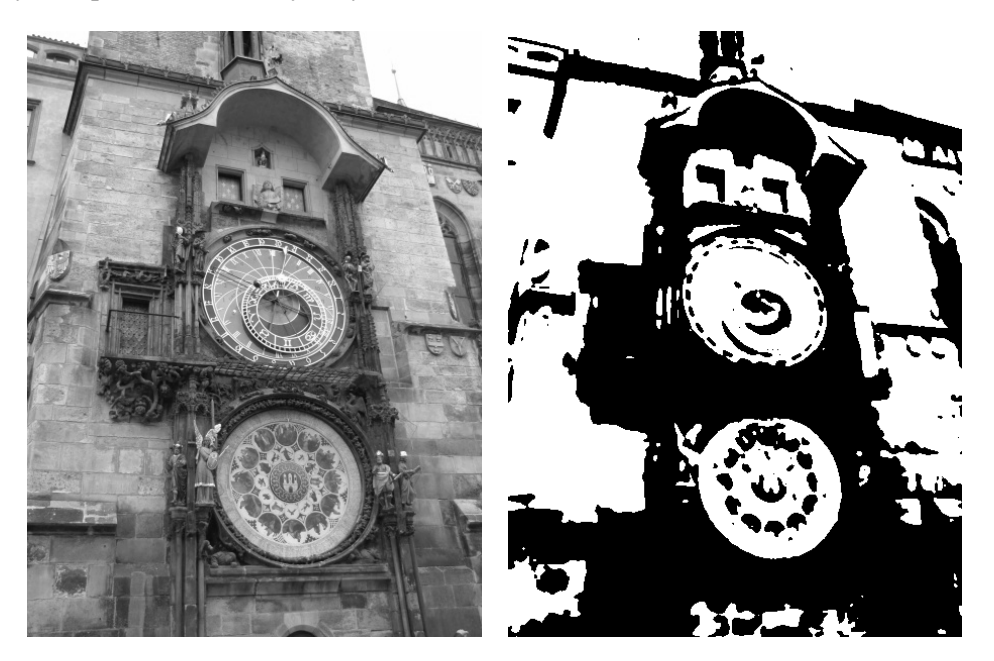

Obrázek 1: Na obrázek vlevo byl pomocí knihovny ITK aplikován mediánový filtr a poté provedeno prahování.

## 3 KNIHOVNA OPENCV

Zatímto knihovna ITK se zaměřuje na zpracování obrazu v lékařství, OpenCV se snaží poskytnou vhodné algoritmy pro obecné použití v real-timových aplikacích.

Původně, od roku 1999, knihovnu vyvíjela firma Intel, později pak Willow Garage. Již od začátku byla vyvíjena s důrazem na použití v aplikacích reálného času (segmentace, ray-tracing, vizualizace).

V mé práci jsem popsal překlad této knihovny a na příkladu demonstroval použití v jazyce Python. V mé další práci se touto knihovnou nezabývám.

## 4 RAPIDMINER A ITK

Knihovna ITK se, jak již bylo řečeno, zabývá předzpracováním a segmentací obrazových dat, obsahuje množství tříd pro práci s různými obrazovými daty (lze načítat data ve známých formátek JPEG, PNG, GIF, ale také formát DICOM rozšířený hlavně v lékařství) a obsahuje další vlastnosti, které mohou být užitečné i v jiných projektech. Zaměřil jsem se proto na nástroj RapidMiner a jeho použití s ITK.

RapidMiner je open-source prostředí pro analýzu a zpracování signálů a dat. Obsahuje také množství funkcí pro zpracování obrazu. Celý projekt je psán v jazyce Java a je tím pádem multiplatformní. Spojením tohoto nástroje s knihovnou ITK je pak možné využívat algoritmů a vlastností této knihovny přímo v RapidMineru.

Jak již bylo uvedeno, ITK je psána v jazyce C++, ale obsahuje i automaticky generované wrappery do jiných jazyků. Využívá k tomu nástroje Swig (přesněji řečeno vlastní modifikaci Swigu jménem CableSwig), který ze zdrojových kódů vytváří rozhraní pro jazyky Java, Python a Tcl. Díky tomu je možné spojit ITK s RapidMinerem.

V tomto případě je ale problém s dokumentací, protože ITK rozhraní pro Javu není dokumentované a během práce jsem zjistil, že není vždy funkční (některé nejnovější metody a třídy nejsou z Javy dostupné, případně se neshodují přesně s nativním rozhraním).

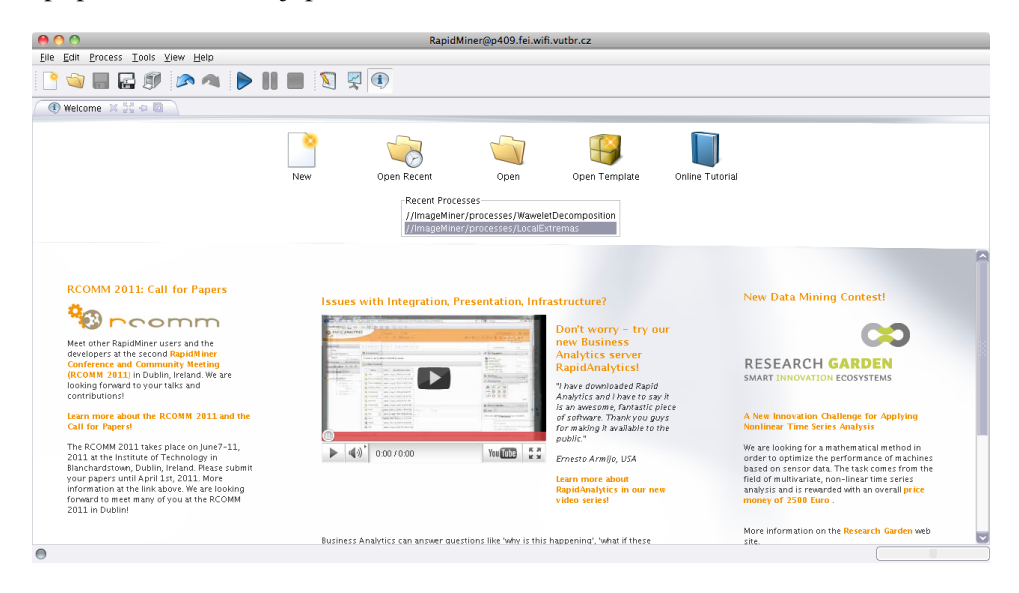

Obrázek 2: Pracovní prostředí RapidMineru.

# 5 ZÁVĚR

Pro zpracování obrazu lze využít mnoho volně dostupných knihoven. V tomto dokumentu jsme popsali jenom tři z nich (ITK, VTK a OpenCV), z nichž všechny tři se zaměřují na jinou oblast zpracování obrazu.

V práci jsem se soustředil na kompilaci knihoven ITK a VKT a popis nástrojů a postupů k tomu využívaných. Zároveň jsme naznačili možnost spojení knihovny ITK s nástrojem RapidMiner, který obsahuje množství samoučících se algoritmů.

## PODĚKOVÁNÍ

V článku jsou uvedeny poznatky, které byly získány při řešení grantu GAČR 102/11/0318.

#### **REFERENCE**

- [1] IBÁNEZ Luis et al, *The ITK Software Guide, 2nd Edition*, Kitware, Inc. 2005, 787 s. ISBN 1-930934-15-7. Dostupné z URL: http://www.itk.org/ItkSoftwareGuide.pdf
- [2] RUSS C. John, *The Image Processing Hanbook*, 5. vyd, Canada: CRC Press, 2007, 820 s. ISBN 0-8493-7254-2.
- [3] RapidMiner oficiální stránky, *RapidMiner Manuals*. Dostupné z URL: http://rapidi.com/content/view/36/210/